https://www.100test.com/kao\_ti2020/644/2021\_2022\_\_E6\_8C\_96 Windows\_c100\_644262.htm

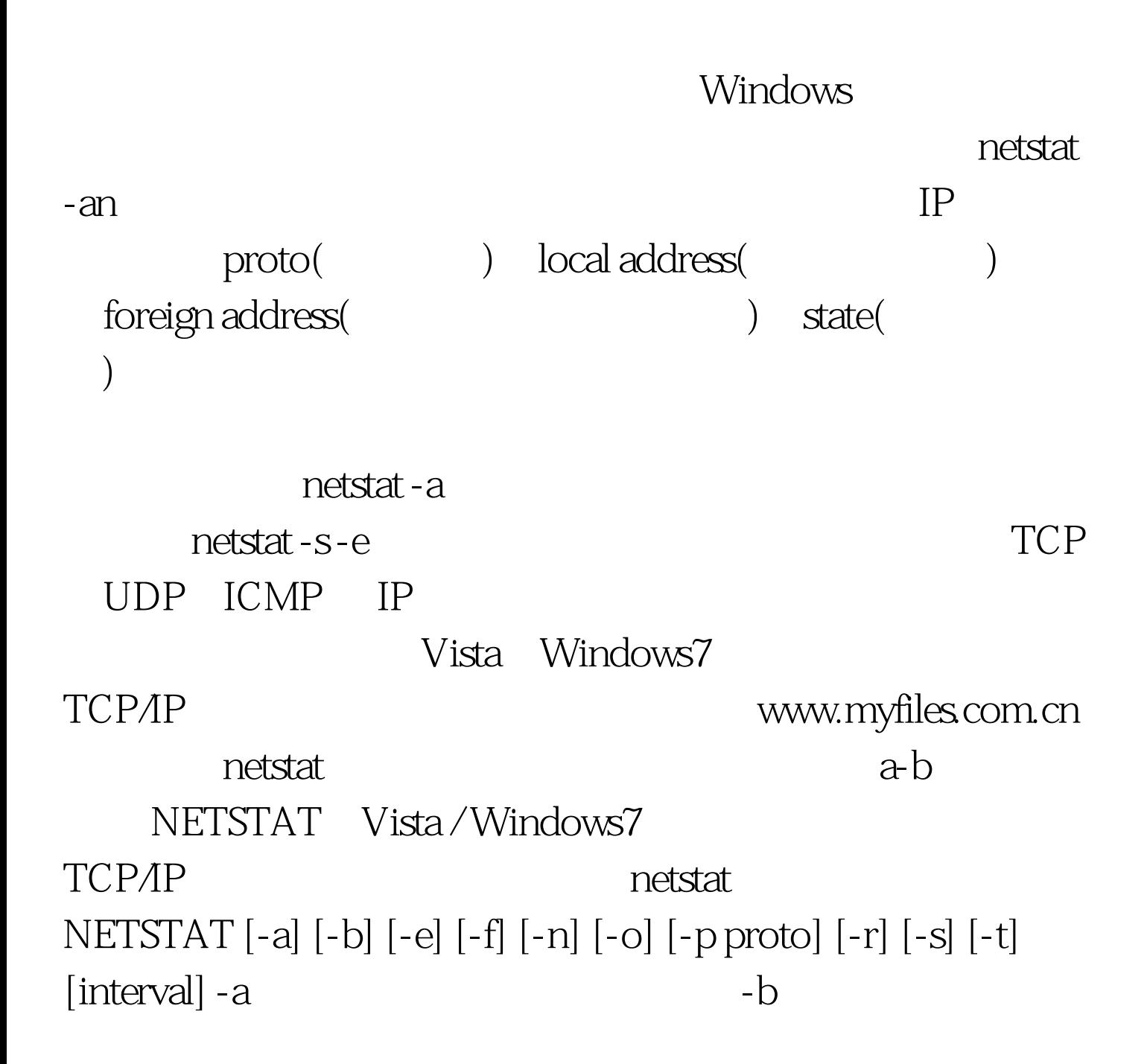

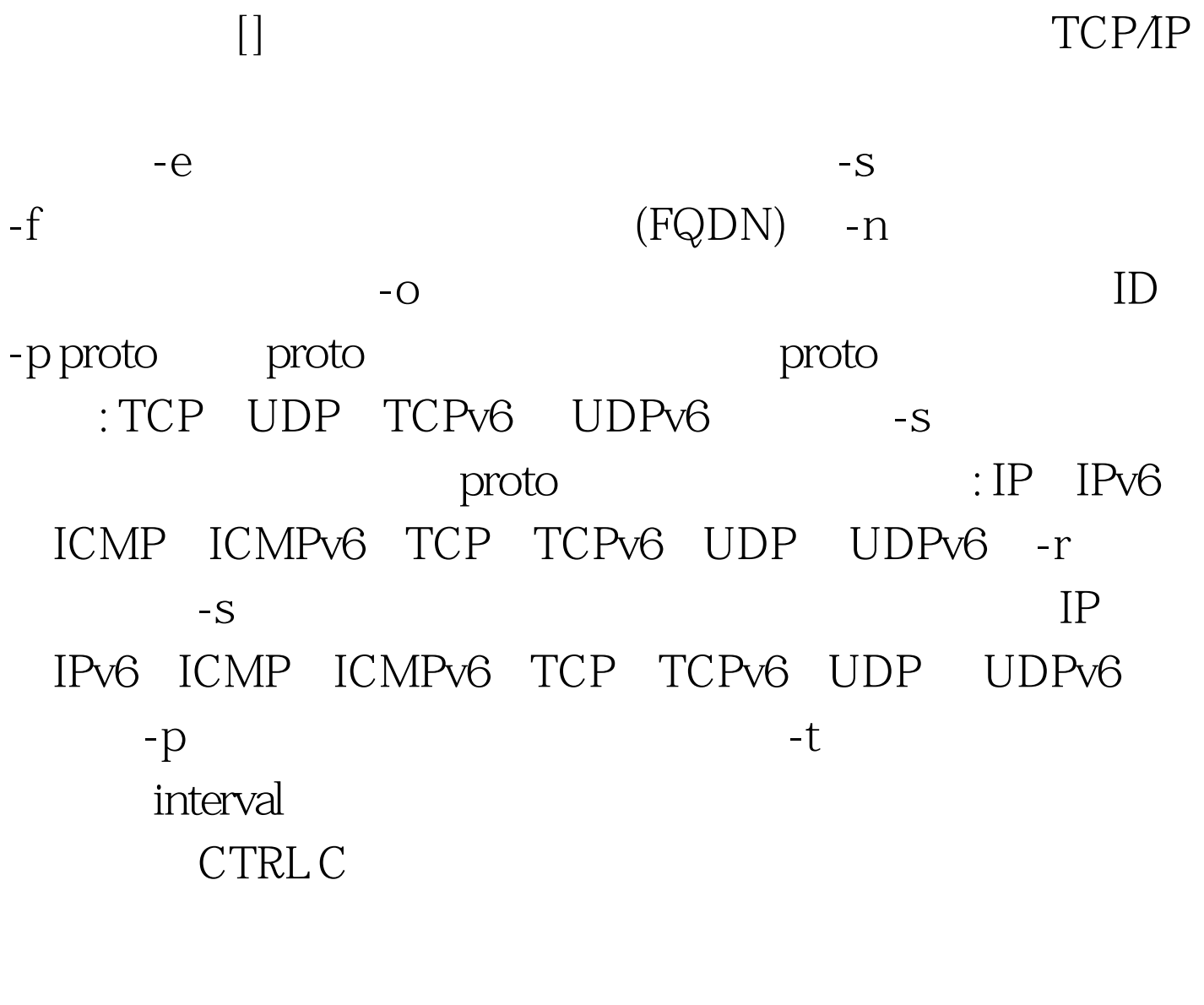

IIS " net start"

a met start" and start" and stop server"

www.100test.com

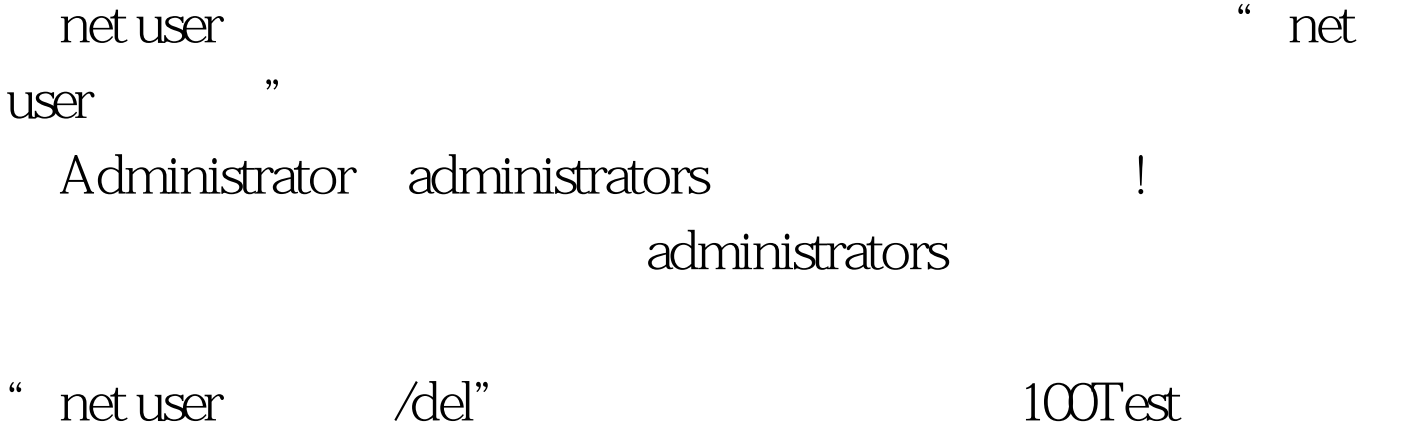

www.100test.com